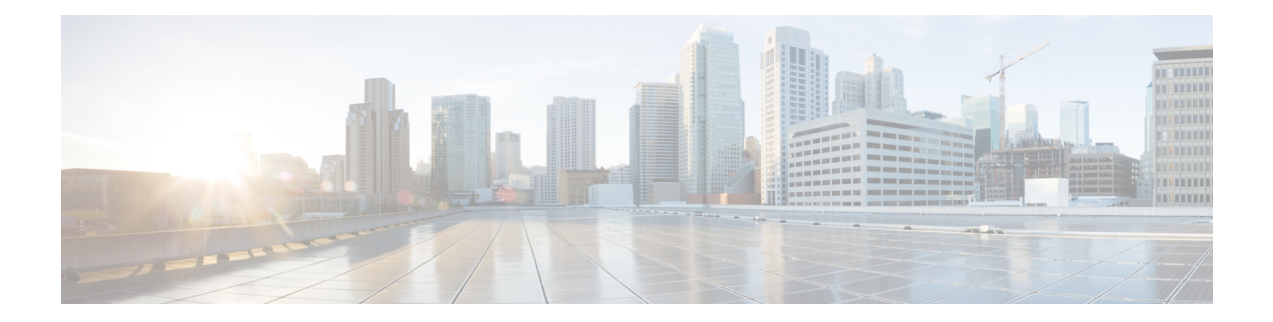

# **Controllers VCn Command Reference**

This chapter describes the commands to configure the VCn controller.

- [controller](#page-1-0) (vc), on page 2
- [overhead](#page-2-0) j1, on page 3
- pm (vc), on [page](#page-3-0) 4
- show [controllers,](#page-4-0) on page 5
- [threshold,](#page-5-0) on page 6

## <span id="page-1-0"></span>**controller (vc)**

To configure a VCn controller, use the **controller** command in the config mode. To delete a VCn controller, use the **no** form of this command.

**controller vc***n R/S/I/P*

**no controller vc***n R/S/I/P*

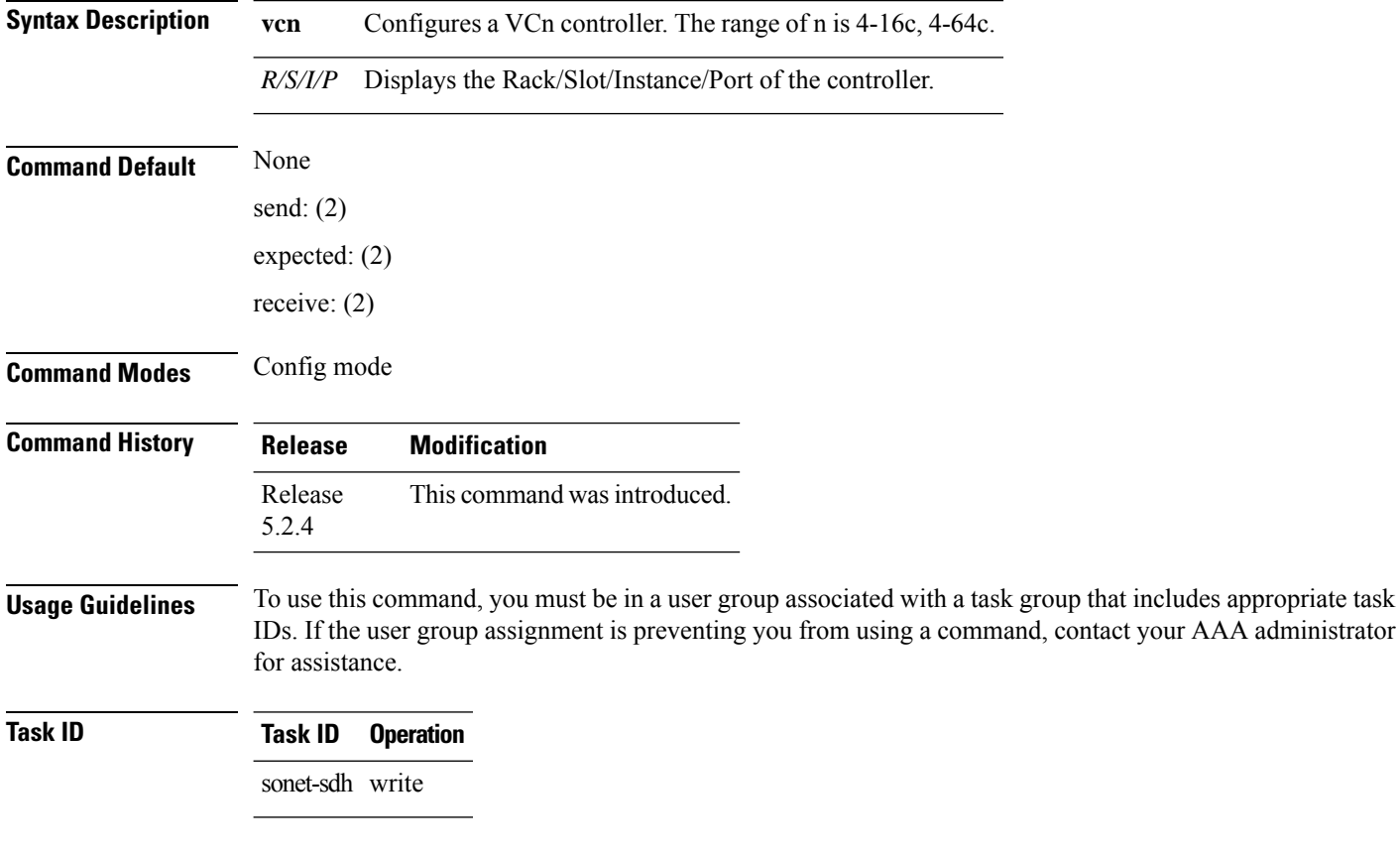

#### **Example**

This example shows how to access the interface instance of a vc4-64c controller on port10:

RP/0/RP0:hostname(config)# controller vc4-64c 0/0/0/10

# <span id="page-2-0"></span>**overhead j1**

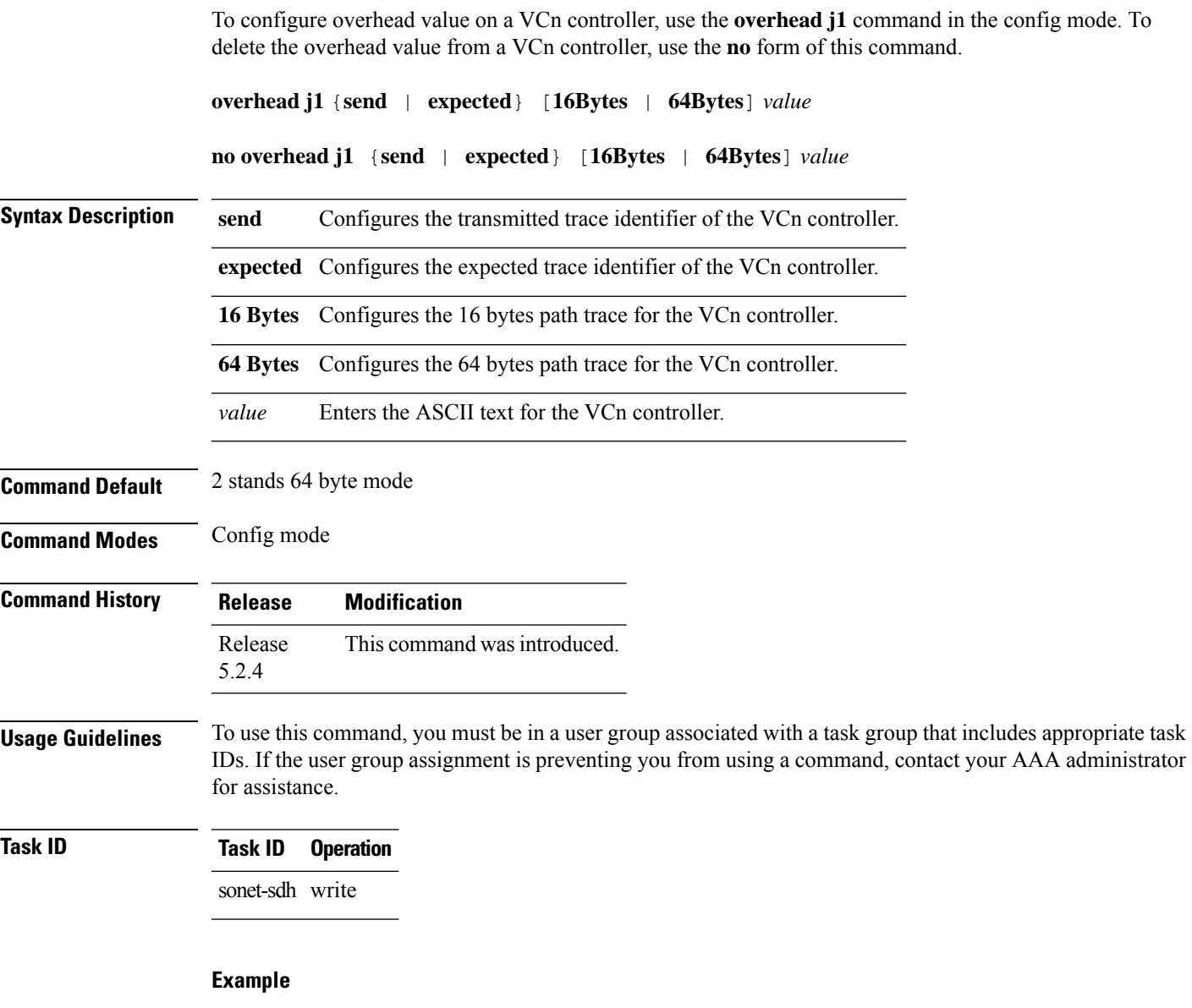

This example shows how to configure the overhead j1 value on the vc4-64c controller:

RP/0/RP0:hostname(config)# controller vc4-64c 0/0/0/10 RP/0/RP0:hostname(config-vc4-64c)# overhead j1 send 64Bytes abc

# <span id="page-3-0"></span>**pm (vc)**

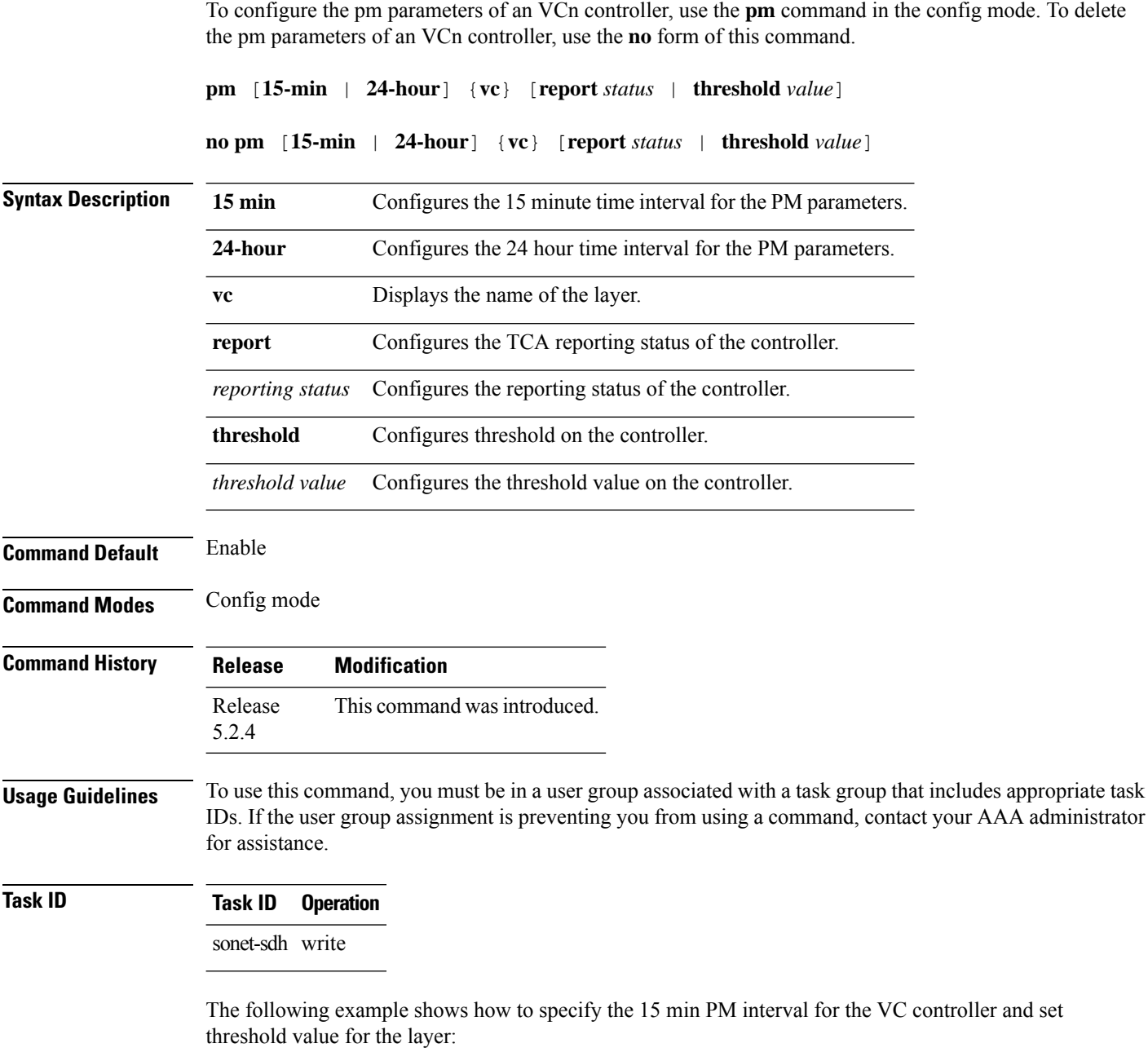

RP/0/RP0:hostname(config)# controller vc4-64c 0/0/0/10 RP/0/RP0:hostname(config-vc4-64c)# pm 15-min ho-vc threshold eb-p 20

### <span id="page-4-0"></span>**show controllers**

To display all the details of an VCn controller, use the **show controllers** command in the exec or config mode.

**show controllers VC***n R/S/I/P*

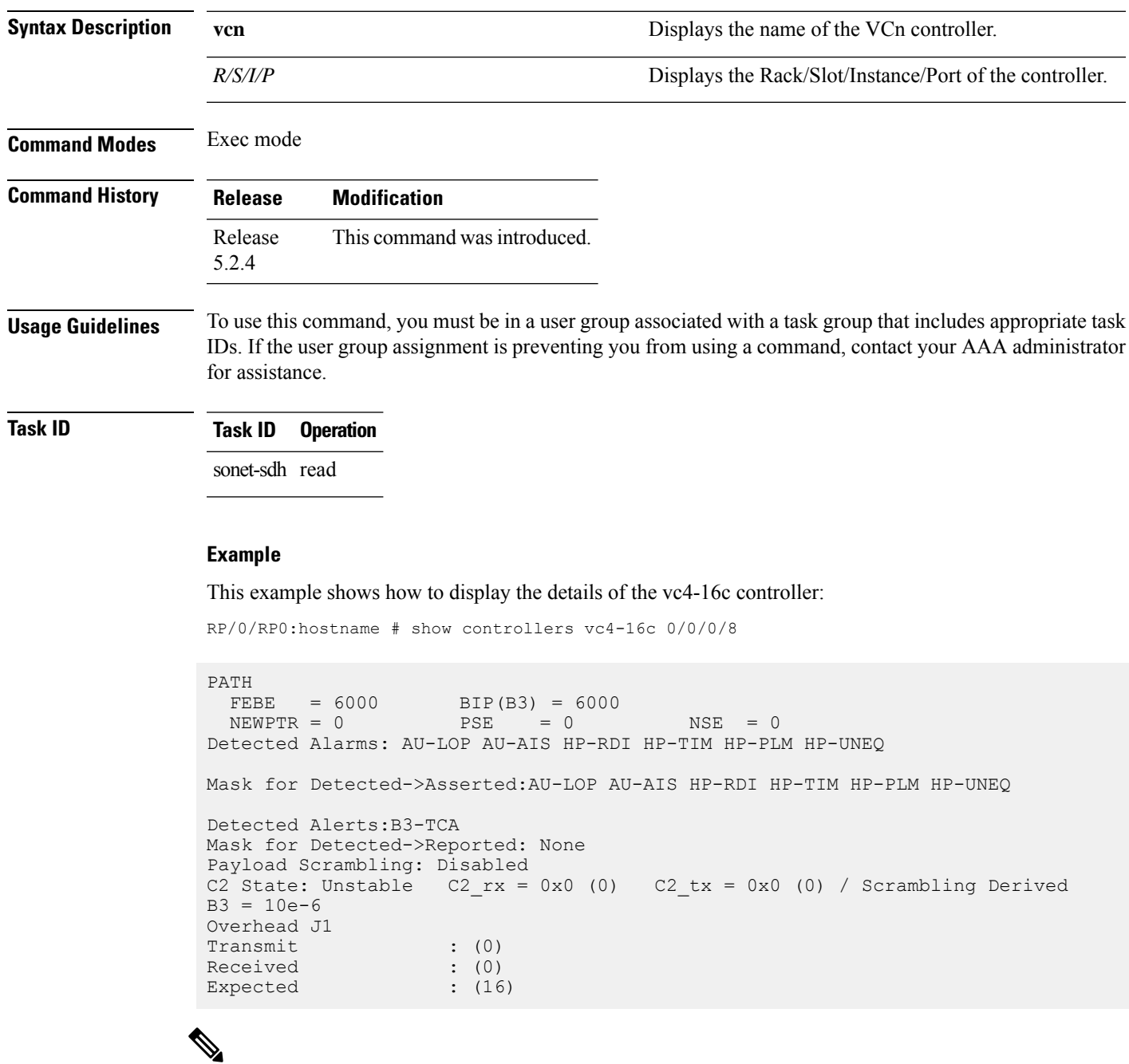

**Note** Run *do show controller vcn R/S/I/P* when command is executed in config mode.

#### <span id="page-5-0"></span>**threshold**

To configure threshold for B3 bit error rate (BER) threshold crossing alert (TCA) on a VCn controller, use the **threshold** command in the config mode. To delete the threshold for B3 BER TCA from a VCn controller, use the **no** form of this command.

**threshold** [**b3-tca** *value*]

**no threshold** [**b3-tca** *value*]

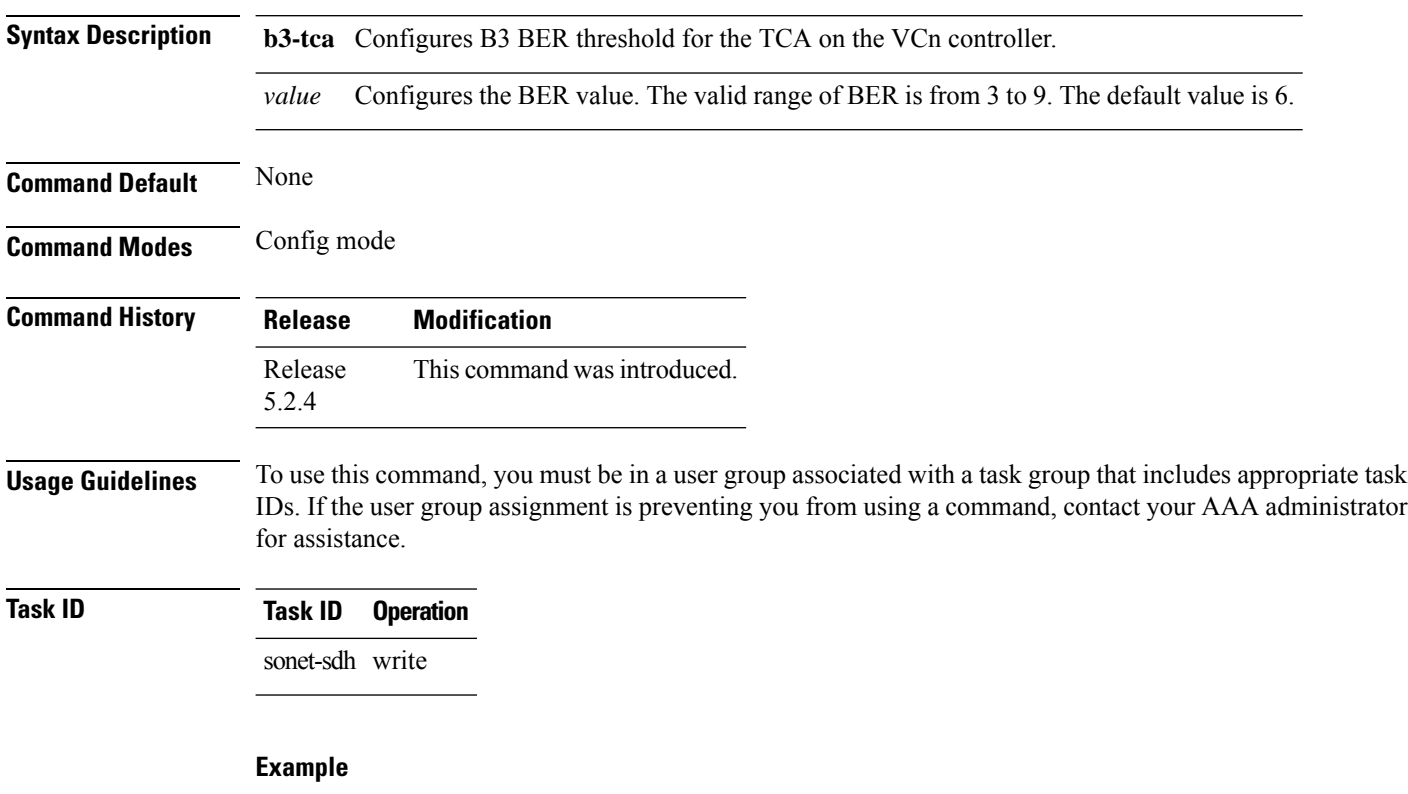

This example shows how to configure the threshold for B3 BER TCA on the vc4-64c controller:

RP/0/RP0:hostname(config)# controller vc4-64c 0/0/0/10 RP/0/RP0:hostname(config-vc4-64c)# threshold b3-tca 7